Vol.4. No.9, September 2021, pp. xx~xx **P-ISSN : 9800-3456**  $\Box$  1 **E-ISSN : 2675-9802**

# **Sistem Pendukung Keputusan Dalam Rekomendasi Sertifikasi Guru Smk Raksana 2 Medan Menggunakan Metode Vikor**

#### **Ajrawih. \* , Nurcahyo Budi Nugroho. \*\* , Yopi Hendro Syahputra. \*\*\***

- \* Program Studi Sistem Informasi, STMIK Triguna Dharma
- \*\* Program Studi Sistem Informasi, STMIK Triguna Dharma
- \*\*\* Program Studi Sistem Informasi, STMIK Triguna Dharma

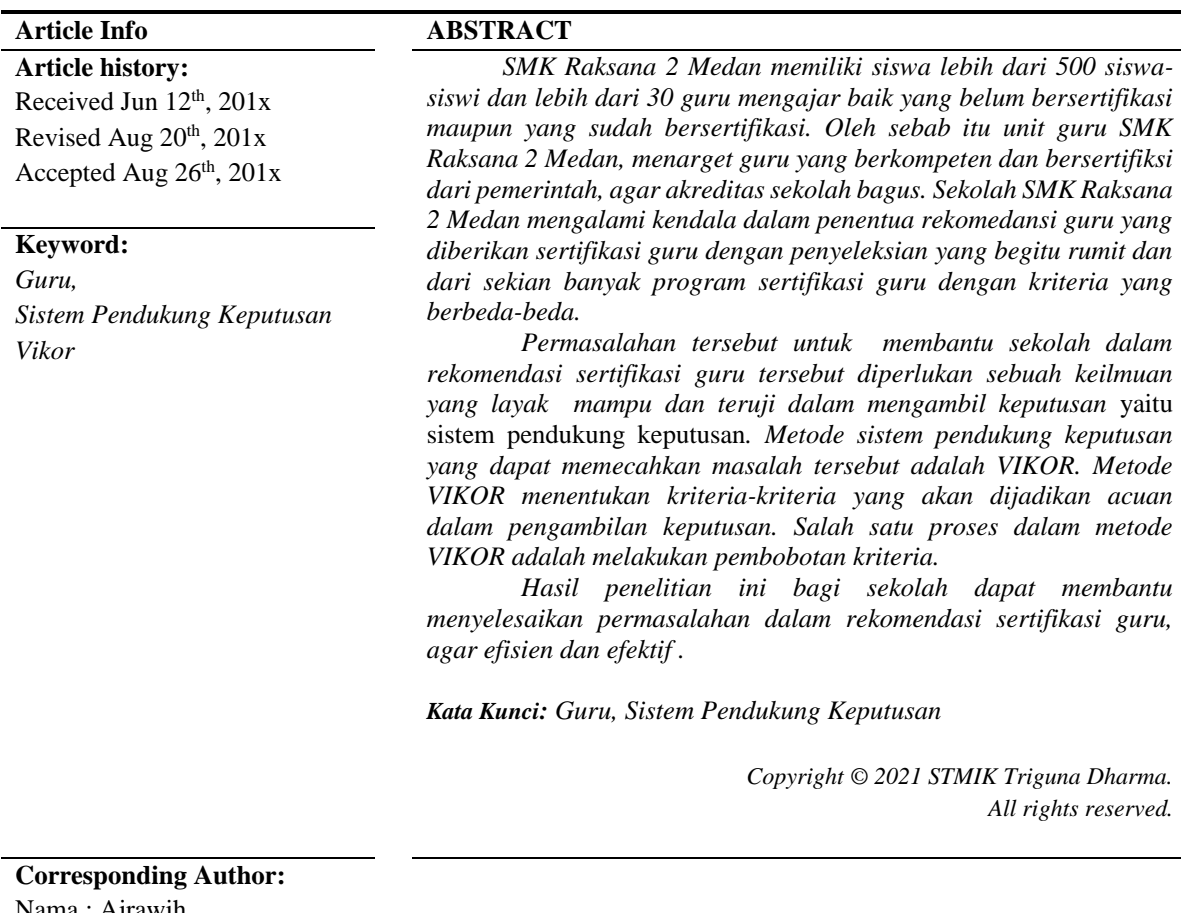

Nama : Ajrawih Program Studi : Sistem Informasi STMIK Triguna Dharma Email : **ajrawisimeulue@gmail.com**

#### **1. PENDAHULUAN**

SMK Raksana 2 Medan memiliki siswa lebih dari 500 siswa-siswi dan lebih dari 30 guru mengajar baik yang belum bersertifikasi maupun yang sudah bersertifikasi. Oleh sebab itu unit guru SMK Raksana 2 Medan, menarget guru yang berkompeten dan bersertifiksi dari pemerintah, agar akreditas sekolah bagus.

Sertifikasi guru adalah proses peningkatan mutu dan uji kompetensi tenaga pendidik dalam mekanisme teknis yang telah diatur oleh pemerintah melalui dinas pendidikan dan kebudayaan setempat yang bekerjasama dengan instansi pendidikan tinggi yang kompeten, yang diakhiri dengan pemberian sertifikat pendidik kepada guru yang telah dinyatakan memenuhi standar professional. Adapun kendala sekolah, dalam pembuatan rekomedansi guru yang bersertifikasi, dan membutuhkan penyeleksian dan membantu pengambilan keputusan dari sekian banyak program sertifikasi guru dengan kriteria yang berbeda-beda. Oleh sebab itu, untuk memudahkan sekolah dalam rekomendasi sertifikasi guru tersebut diperlukan sebuah keilmuan yang layak mampu dan teruji dalam mengambil keputusan yaitu sistem pendukung keputusan.

*Journal homepage: https://ojs.trigunadharma.ac.id/*

Sistem Pendukung Keputusan digunakan dalam pengambilan keputusan. Aplikasi SPK menggunakan CBIS (*Computer Based Information Systems*) yang fleksibel, interaktif, dan dapat diadaptasi, dikembangkan untuk mendukung solusi atas masalah manajemen spesifik yang tidak terstruktur. Aplikasi SPK menggunakan data, memberikan antarmuka pengguna yang mudah, dan dapat menggabungkan pemikiran pengambil keputusan [1]. Metode sistem pendukung keputusan yang dapat memecahkan masalah tersebut adalah VIKOR.

Metode VIKOR adalah menentukan kriteria-kriteria yang akan dijadikan acuan dalam pengambilan keputusan. Salah satu proses dalam metode VIKOR adalah melakukan pembobotan kriteria. Bobot kriteria diperoleh dari prioritas relatif setiap kriteria yang dihasilkan pada langkah penentuan bobot kriteria [2]. Selanjutnya adalah membuktikan kondisi Acceptable stability in decision making. Hasil peringkat terbaik dari perankingan S dan R [3]. Dengan S dan R dapat hasil akhir dengan perangkingan. VIKOR dapat membantu para pengambil keputusan dalam melakukan perankingan nilai masing-masing alternatif [4].

## **2. METODE PENELITIAN**

Untuk menyelesaikan masalah diatas dengan metode VIKOR dilakukan sesuai dengan langkahlangkah yang telah dijelaskan sebelumnya. Berikut merupakan langkah-langkah penyelesaiannya, yaitu:

1) Membuat matriks keputusan berdasarkan hasil konversi data alternatif atau sesuai Tabel 10 di atas, yaitu :  $(1 5 3 2 2)$ 

2) Melakukan normalisasi matriks keputusan

Rumus R<sub>ij</sub> = 
$$
\frac{(X_j^+ - X_{ij})}{(X_j^+ - X_j^-)}
$$

Keterangan:

 $R_{ii}$  dan  $X_{ii}$ : Nilai dari matriks pengambilan keputusan (alternatif i terhadap kriteria j)

 $X_j^+$ ∶ Nilai terbaik dalam satu kriteria

 $X_j^-$ ∶ Nilai terburuk dalam satu kriteria

i ∶ Alternatif

j ∶ Kriteria

Normalisasi matriks dengan cara nilai terbaik dalam satu kriteria dikurangi dengan nilai data sampel i kriteria j, lalu dibagi dengan nilai terbaik dalam satu kriteria dikurangi dengan nilai terburuk dalam satu kriteria. Langkah-Langkah normalisasi matriks seperti dibawah ini : Normalisasi Untuk Kriteria C1

R (A1), C1 =  $\frac{(3-1)}{(2-1)}$  $\frac{(3-1)}{(3-1)} = \frac{(2)}{(2)}$  $\frac{(-)}{(2)} = 1$ R (A2), C1 =  $\frac{(3-2)}{(2-1)}$  $\frac{(3-2)}{(3-1)} = \frac{(1)}{(2)}$  $\frac{(-)}{(2)} = 0.5$ R (A3), C1 =  $\frac{(3-2)}{(2-1)}$  $\frac{(3-2)}{(3-1)} = \frac{(1)}{(2)}$  $\frac{(-)}{(2)} = 0.5$ R (A4), C1 =  $\frac{(3-1)}{(2-1)}$  $\frac{(3-1)}{(3-1)} = \frac{(2)}{(2)}$  $\frac{(-)}{(2)} = 1$ R (A5), C1 =  $\frac{(3-3)}{(2-1)}$  $\frac{(3-3)}{(3-1)} = \frac{(0)}{(2)}$  $\frac{1}{(2)} = 0$ R (A6), C1 =  $\frac{(3-1)}{(2-1)}$  $\frac{(3-1)}{(3-1)} = \frac{(2)}{(2)}$  $\frac{(-)}{(2)} = 1$ R (A7), C1 =  $\frac{(3-3)}{(2-1)}$  $\frac{(3-3)}{(3-1)} = \frac{(0)}{(2)}$  $\frac{1}{(2)} = 0$ R (A8), C1 =  $\frac{(3-2)}{(2-1)}$  $\frac{(3-2)}{(3-1)} = \frac{(1)}{(2)}$  $\frac{(-)}{(2)} = 0.5$ Normalisasi Untuk Krite R (A1), C2 =  $\frac{(5-5)}{(5-1)}$  $\frac{(5-5)}{(5-1)} = \frac{(0)}{(4)}$  $\frac{1}{(4)} = 0$ 

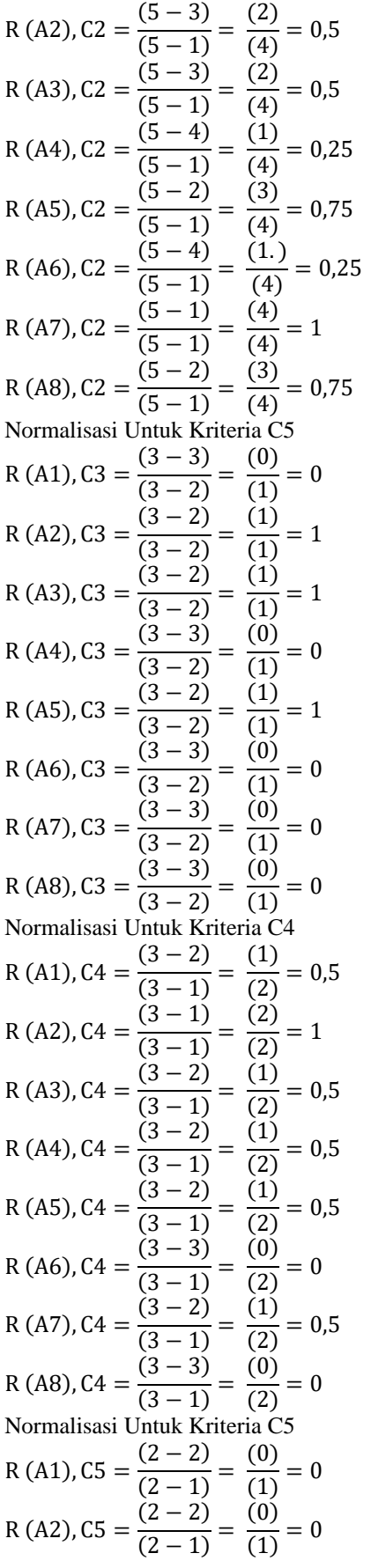

*Guru, Sistem Pendukung Keputusan Vikor*

R (A3), C5 = 
$$
\frac{(2-1)}{(2-1)} = \frac{(1)}{(1)} = 1
$$
  
\nR (A4), C5 =  $\frac{(2-1)}{(2-1)} = \frac{(1)}{(1)} = 1$   
\nR (A5), C5 =  $\frac{(2-2)}{(2-1)} = \frac{(0)}{(1)} = 0$   
\nR (A6), C5 =  $\frac{(2-2)}{(2-1)} = \frac{(0)}{(1)} = 0$   
\nR (A7), C5 =  $\frac{(2-1)}{(2-1)} = \frac{(1)}{(1)} = 1$   
\nR (A8), C5 =  $\frac{(2-1)}{(2-1)} = \frac{(1)}{(1)} = 1$ 

Berdasarkan perhitungan di atas maka didapatkan data normalisasi matriks, berikut disajikan tabel data hasil normalisasi matriks, yaitu : Tabel 1 Hasil Normalisasi Matriks

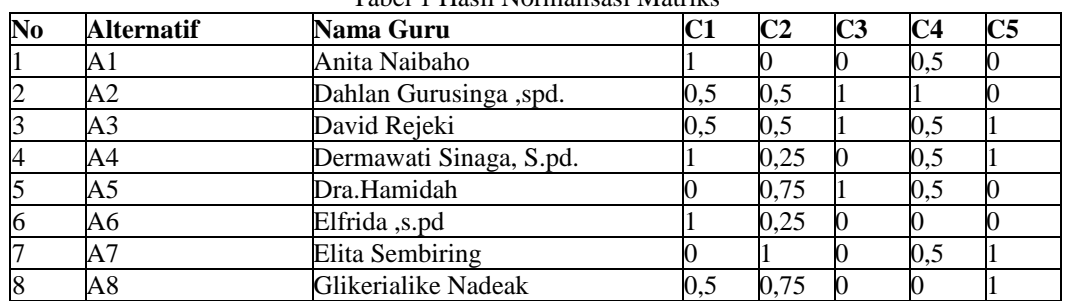

Selanjutnya adalah hasil normalisasi matriks dikalikan dengan bobot kriteria, yaitu :

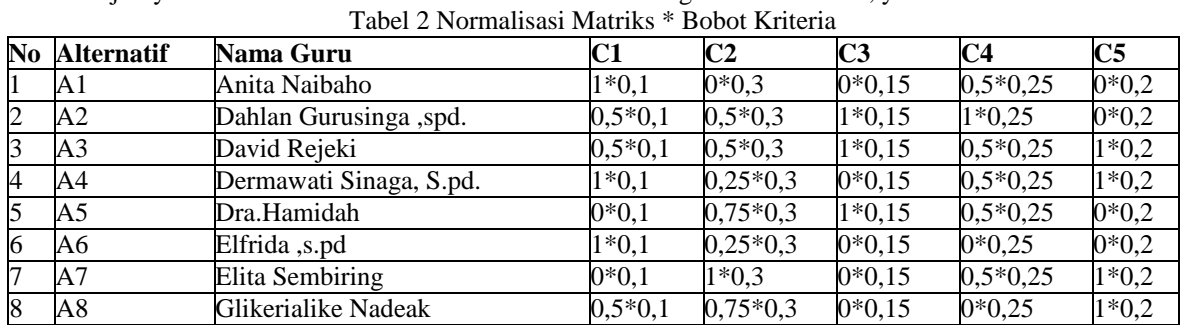

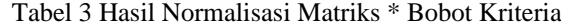

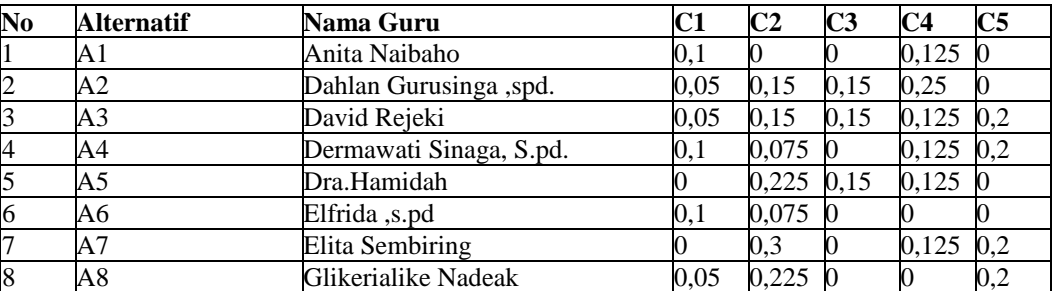

3) Menghitung nilai S dan R dari setiap alternatif Menghitung nilai S dengan Rumus :

$$
S_i = \sum_{j=1}^{n} W_j R_{ij} = \frac{(X_j^+ - X_{ij})}{(X_j^+ - X_j^-)}
$$

 $W_i$  = Bobot kriteria

Nilai S di dapat dari penjumlahan hasil normalisasi matriks dikali bobot kriteria sesuai Tabel 14 di atas. Berikut ini perhitungan dari nilai S, yaitu :

Nilai  $S(A1) = 0, 1 + 0 + 0 + 0, 125 + 0 = 0,23$ 

Nilai  $S(A2) = 0.05 + 0.15 + 0.15 + 0.25 + 0 = 0.60$ 

Jurnal Cyber Tech Vol. x, No. x, September 201x : xx – xx

Nilai  $S(A3) = 0.05 + 0.15 + 0.15 + 0.125 + 0.2 = 0.68$ Nilai  $S(A4) = 0,1 + 0,075 + 0 + 0,125 + 0,2 = 0,50$ Nilai  $S(A5) = 0 + 0,225 + 0,15 + 0,125 + 0 = 0,50$ Nilai  $S(A6) = 0,1 + 0,075 + 0 + 0 + 0 = 0,18$ Nilai  $S(A7) = 0 + 0,3 + 0 + 0,125 + 0,2 = 0,63$ Nilai  $S(A8) = 0,05 + 0,225 + 0 + 0 + 0,2 = 0,48$ Menghitung nilai R dengan Rumus :  $R_i = Max j \mid W_j$  $(X_j^+ - X_{ij})$  $\frac{(x_j^2 - x_j^2)}{(x_j^2 - x_j^2)}$ 

Nilai R di dapat dari nilai terbesar dari hasil normalisasi matriks dikali bobot kriteria sesuai Tabel 14 di atas. Berikut nilai dari R, yaitu :

Nilai  $R(A1) = 0,13$ Nilai  $R(A2) = 0,25$ Nilai  $R(A3) = 0,20$ Nilai  $R(A4) = 0,20$ Nilai  $R(A5) = 0,23$ Nilai  $R(A6) = 0,10$ Nilai  $R(A7) = 0,30$ 

Nilai  $R(A8) = 0,23$ 

Dari hasil perhitungan terhadap nilai S dan R, dapat dilihat pada tabel berikut :

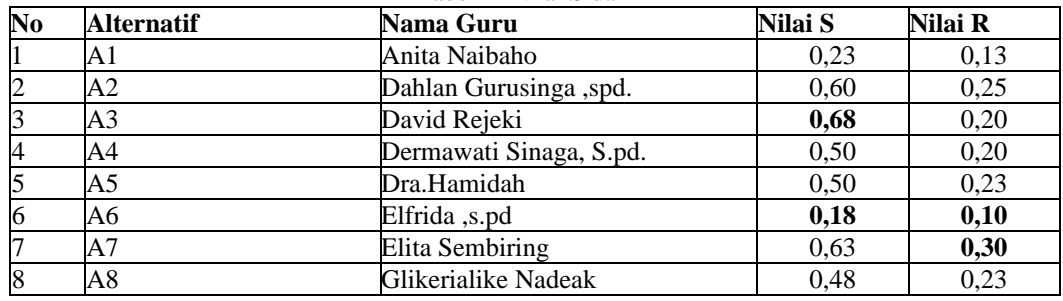

#### Tabel 4 Nilai S dan R

Pada tabel di atas, pada kolom S dan R terdapat nilai data yang dipertebal atau ditandai. Kedua data tersebut masing-masing adalah nilai **terbesar** dan **terkecil** dari nilai S dan R.

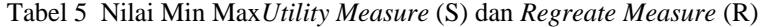

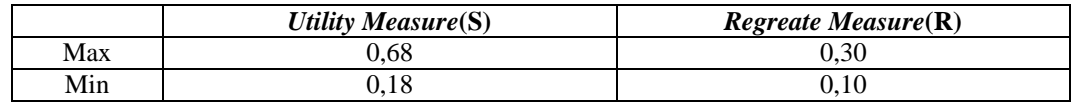

4) Menghitung Nilai Indeks VIKOR (Q)

Rumus  $Q_i = \left[\frac{S_i - S^{-1}}{S_{i} - S_{i}}\right]$  $\left[\frac{S_i - S^-}{S^+ - S^-}\right] V + \left[\frac{R_i - R^-}{R^+ - R^-}\right]$  $\frac{1}{R^+ - R^-}$  (1 – V) Keterangan : S + : nilai S terbesar S<sup>-</sup>: nilai S terkecil R <sup>+</sup>: nilai R terbesar R<sup>-</sup>: nilai R terkecil  $V: 0.5$ Alternatif dengan nilai indeks VIKOR (Q) terkecil merupakan alternatif terbaik. Berikut perhitungan nilai indeks Vikor (Q), yaitu : Nilai Q(A1)  $=\frac{(0,23-0,18)}{(0,68,0.18)}$  $\frac{(0.23-0.18)}{(0.68-0.18)}$  \* 0.5 +  $\frac{(0.13-0.10)}{(0.3-0.10)}$  \* (1-0.5)  $= 0.1125$ 

Nilai Q(A2)

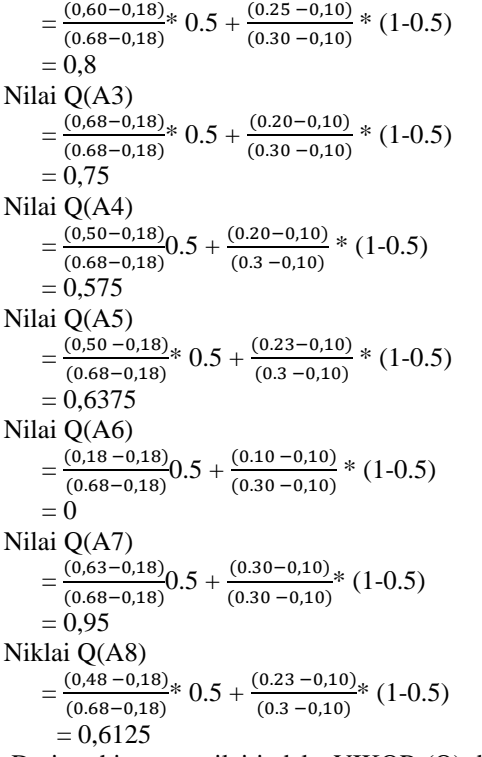

Dari perhitungan nilai indeks VIKOR (Q) di atas, diperoleh tabel peringkat nilai indeks VIKOR (Q) dan dilakukan perangkingan berdasarkan nilai indeks VIKOR (Q) paling kecil, yaitu : Tabel 6 Parameter Yang Diberikan Sertifikasi

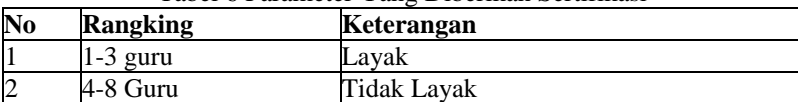

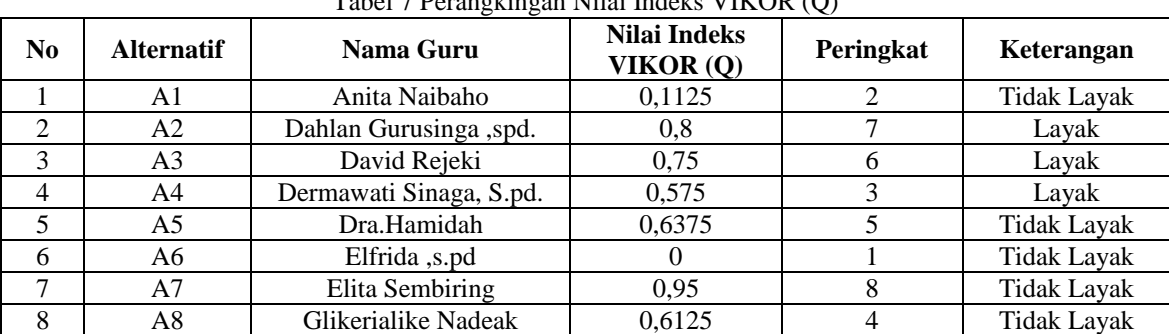

 $N<sup>th</sup>$  Indeks  $V<sup>th</sup>$ OR (Q)

### **3. ANALISA DAN HASIL**

Hasil tampilan antar muka adalah tahapan dimana sistem atau aplikasi siap untuk dioprasikan pada keadaan yang sebenarnya sesuai dari hasil analisis dan perancangan yang dilakukan, sehingga akan diketahui apakah sistem atau aplikasi yang dibangunn dapat menghasilkan suatu tujuan yang dicapai, dan aplikasi Sistem pendukung keputusan ini dilengkapi dengan tampilan yang bertujuan untuk memudahkan penggunanya. Fungsi dari *interface* (antarmuka) ini adalah untuk memberikan *input* dan menampilkan *output* dari aplikasi. Pada aplikasi ini memiliki *interface* yang terdiri dari Login*,* Data Alternatif, Data Kriteria, dan Proses VIKOR.

Dalam halaman utama untuk menampilkan pada tampilan *menu* pada awal sistem yaitu Login dan menu utama. Adapun *menu* halaman utama sebagai berikut.

1. Login

Login digunakan untuk mengamankan sistem dari *user-user* yang tidak bertanggung jawab sebelum masuk ke *Menu* Utama. Berikut adalah tampilan Login:

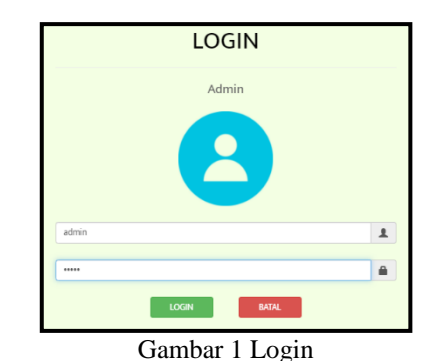

- 2. Menu Utama
	- Menu Utama digunakan sebagai penghubung untuk halaman utama dan *form login*. Berikut adalah tampilan Menu Utama :

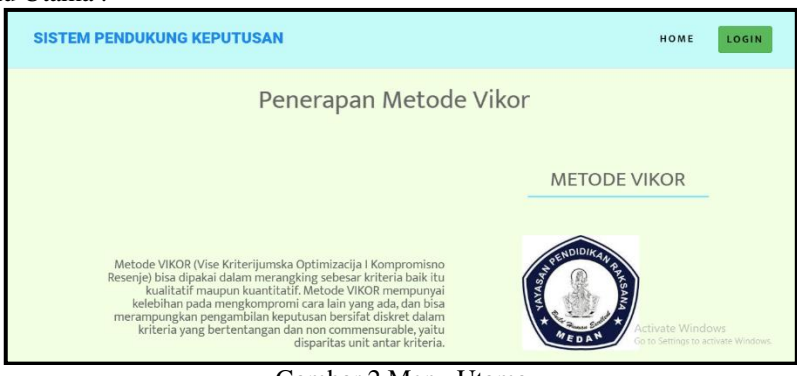

Gambar 2 Menu Utama

Dalam adminstrator untuk menampilkan *menu* pengolahan data pada penyimpanan data kedalam *database* yaitu Data Alternatif , Data Kriteria dan Proses VIKOR. Adapun *menu* halaman adminstrator utama sebagai berikut.

1. Data Alternatif

Data Alternatif adalah *Menu* pengolahan Alternatif dalam penginputan data, ubah data dan penghapusan data. Adapun Data Alternatif adalah sebagai berikut.

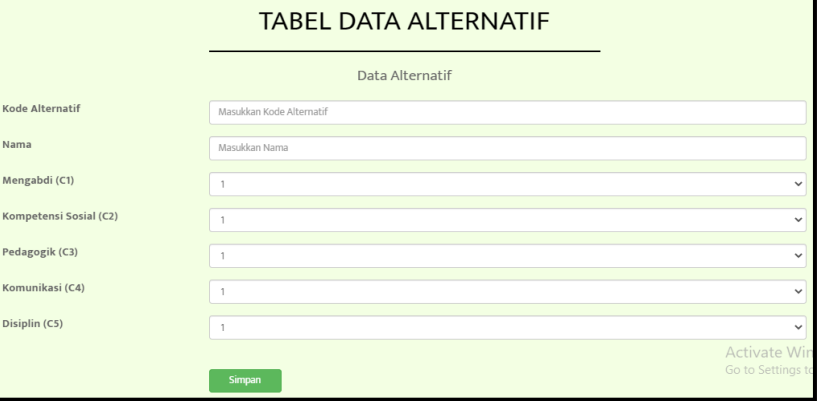

2. Data Kriteria

Gambar 3 Data Alternatif

Data Kriteria adalah *Menu* pengolahan Alternatif dalam penginputan data, ubah data Kriteria pada nilai bobot. Adapun *Menu* kriteria adalah sebagai berikut.

7

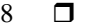

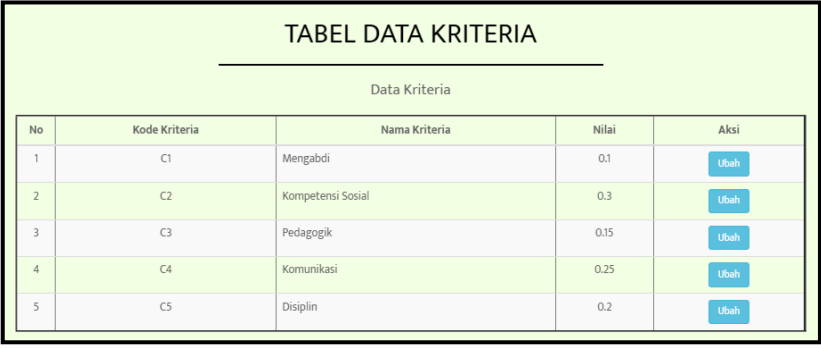

#### Gambar 4 Data Kriteria

Pada bagian ini anda diminta untuk melakukan pengujian dengan sampling data baru atau adanya penambahan *record* data dari hasil pengolahan data sementara. Dalam memasukan data sampel alteranatif, maka adapun hasil proses program dalam menentukan sertifikasi guru sebagai berikut.

| <b>DATA ALTERNATIF</b><br>Nama Alternatif<br>Kriteria 3<br>Kode Alternatif<br>Kriteria 1<br>Kriteria 2<br>Kriteria 4<br>Kriteria 5<br>Anita Naibaho<br>A1<br>5<br>3<br>A2<br>Dahlan Gurusinga, spd.<br>$\overline{3}$<br>$\overline{\phantom{a}}$<br>$\overline{z}$<br>David Rezeki<br>A3<br>$\overline{\phantom{a}}$<br>Δđ<br>Dermawati Sinaga<br>$\lambda$<br>$\overline{z}$<br>$\overline{ }$<br>Dra. Hamidah<br>$\overline{\phantom{a}}$<br>$\overline{z}$<br>A5<br>$\overline{3}$<br>$\overline{z}$<br>A <sub>6</sub><br>Elfrida, S.pd<br>$\lambda$<br>$\overline{z}$<br>Elita Sembiring<br>A7<br>$\overline{3}$<br>$\overline{3}$<br>$\overline{2}$<br>$\mathbf{1}$<br>A8<br>Glikerialik Nadeak<br>$\overline{2}$<br>$\overline{c}$<br>3<br>$\overline{3}$<br>Go to Settings to activate Wind<br><b>PROSES</b><br>Gambar 5 Hasil Keputusan<br><b>ALTERNATIF</b><br>KRITFRIA<br><b>PROSES</b><br>eina sempiring<br>Ä.<br><b>U.SUU</b><br>i.uut<br>8<br>Glikerialik Nadeak<br>0.625<br>A <sub>8</sub><br>0.600<br>0.6125<br>No<br>Kode Alternatif<br>Nama Alternatif<br>Nilai Qi<br>Rangking<br>Keterangan<br>$\begin{array}{c} \begin{array}{c} \begin{array}{c} \begin{array}{c} \end{array} \end{array} \end{array} \end{array} \end{array}$<br>A6<br>Elfrida, S.pd<br>$\,$ $\,$<br>Rangking1<br>Layak<br>$\overline{2}$<br>A1<br>Anita Naibaho<br>0.1125<br>Rangking2<br>Layak<br>0.575<br>3<br>AA<br>Dermawati Sinaga<br>Rangking3<br>Layak<br>$\ddot{4}$<br>A8<br>Glikerialik Nadeak<br>0.6125<br>Rangking4<br>Tidak Layak<br>Dra. Hamidah<br>0.6375<br>5<br>A5<br>Rangking5<br>Tidak Layak<br>$\sqrt{6}$<br>A3<br>David Rezeki<br>0.75<br>Rangking6<br><b>Tidak Layak</b><br>$\overline{7}$<br>A <sub>2</sub><br>Dahlan Gurusinga, spd.<br>0.8<br>Rangking7<br><b>Tidak Lavak</b><br>$_{\rm 8}$<br>A7<br>Elita Sembiring<br>0.95<br>Rangking8<br><b>Tidak Layak</b><br><b>CETAK LAPORAN</b><br>Gambar 6 Hasil Keputusan<br>YAYASAN PENDIDIKAN RAKSANA MEDAN<br><b>SMK RAKSANA 2</b><br>Jl. Gajah Mada No.20, Petisah Tengah, Kec. Medan Petisah, Kota Medan, Sumatera Utara 20111<br>NO<br><b>KODE ALTERNATIF</b><br><b>NAMA ALTERNATIF</b><br><b>NILAI QI</b><br><b>RANGKING</b><br><b>KETERANGAN</b><br>$\,$ I<br>A6<br>Elfrida, S.pd<br>$\boldsymbol{0}$<br><b>Rangking1</b><br>Layak<br>$\overline{c}$<br>0.1125<br>A <sub>1</sub><br>Anita Naibaho<br>Rangking <sub>2</sub><br>Layak<br>$\ensuremath{\mathsf{3}}$<br>Dermawati Sinaga<br>0.575<br>A4<br>Rangking3<br>Layak<br>$\overline{4}$<br>A8<br><b>Glikerialik Nadeak</b><br>0.6125<br>Rangking4<br><b>Tidak Layak</b><br>5<br>A5<br>0.6375<br>Dra. Hamidah<br>Rangking5<br><b>Tidak Layak</b><br>6<br>A <sub>3</sub><br>David Rezeki<br>0.75<br><b>Tidak Layak</b><br>Rangking6<br>$\overline{7}$<br>A <sub>2</sub><br>Dahlan Gurusinga, spd.<br>0.8<br>Rangking7<br><b>Tidak Layak</b><br>$\,$ 8 $\,$<br>0.95<br>A7<br><b>Elita Sembiring</b><br><b>Tidak Layak</b><br>Rangking8 |              |  | <b>ALTERNATIF</b> | <b>KRITERIA</b> | <b>PROSES</b> | LOGOUT |
|----------------------------------------------------------------------------------------------------|--------------|--|-------------------|-----------------|---------------|--------|
|                                                                                                    |              |  |                   |                 |               |        |
|                                                                                                    |              |  |                   |                 |               |        |
|                                                                                                    |              |  |                   |                 |               |        |
|                                                                                                    |              |  |                   |                 |               |        |
|                                                                                                    |              |  |                   |                 |               |        |
|                                                                                                    |              |  |                   |                 |               |        |
|                                                                                                    |              |  |                   |                 |               |        |
|                                                                                                    |              |  |                   |                 |               |        |
|                                                                                                    |              |  |                   |                 |               |        |
|                                                                                                    |              |  |                   |                 |               |        |
|                                                                                                    |              |  |                   |                 |               |        |
|                                                                                                    |              |  |                   |                 |               |        |
|                                                                                                    | <b>ADMIN</b> |  |                   |                 |               | LOGOUT |
|                                                                                                    |              |  |                   |                 |               |        |
|                                                                                                    |              |  |                   |                 |               |        |
|                                                                                                    |              |  |                   |                 |               |        |
|                                                                                                    |              |  |                   |                 |               |        |
|                                                                                                    |              |  |                   |                 |               |        |
|                                                                                                    |              |  |                   |                 |               |        |
|                                                                                                    |              |  |                   |                 |               |        |
|                                                                                                    |              |  |                   |                 |               |        |
|                                                                                                    |              |  |                   |                 |               |        |
|                                                                                                    |              |  |                   |                 |               |        |
|                                                                                                    |              |  |                   |                 |               |        |
|                                                                                                    |              |  |                   |                 |               |        |
|                                                                                                    |              |  |                   |                 |               |        |
|                                                                                                    |              |  |                   |                 |               |        |
|                                                                                                    |              |  |                   |                 |               |        |
|                                                                                                    |              |  |                   |                 |               |        |
|                                                                                                    |              |  |                   |                 |               |        |
|                                                                                                    |              |  |                   |                 |               |        |
|                                                                                                    |              |  |                   |                 |               |        |
|                                                                                                    |              |  |                   |                 |               |        |

Gambar 7 Hasil Laporan

### **4. KESIMPULAN**

Berdasarkan hasil analisa dari permasalahan yang terjadi dengan kasus yang di bahas tentang menentukan sertifikasi guru dengan menerapkan algoritma VIKOR terhadap sistem yang dirancang dan dibangun maka dapat ditarik kesimpulan sebagai berikut :

- 1. Untuk menerapkan metode VIKOR dengan melakukan konversi bentuk angka, normalisasi nilai alternatif, proses perhitungan nilai *S* dan R untuk mendapatkan hasil perhitungan.
- 2. Dapat merancang sistem dengan menggunakan bahasa pemodelan UML yang terdiri dari rancangan *Class Diagram*, *Acitivity Diagram*, dan *Use Case Diagram* dalam pemodelan sistem yang dibangun.
- 3. Untuk mengimplementasikan sistem pendukung keputusan berbasis *web* dengan menjalankan, mengolah data alternatif dan menampilkan hasil keputusan.

## **UCAPAN TERIMA KASIH**

Terima Kasih diucapkan kepada kedua orang tua serta keluarga yang selalu memberi motivasi, Doa dan dukungan moral maupun materi, serta pihak-pihak yang telah mendukung dalam proses pembuatan jurnal ini yang tidak dapat disebutkan satu persatu. Kiranya jurnal ini bisa memberi manfaat bagi pembaca dan dapat meningkatkan kualitas jurnal selanjutnya.

## **REFERENSI**

- [1] D. Andreswari, "Perancangan Sistem Pendukung Keputusan Penentuan Prioritas Produk Unggulan Daerah Menggunakan Metode VIKOR," *Jurnal Riset Komputer (JURIKOM),* vol. 5.no1, no. ISSN 2407-389X, 43-49.
- [2] A. A. Trisnan, "Sistem Pendukung Keputusan Pemilihan Karyawan Berprestasi Menerapkan Metode Vise Kriterijumska Optimizajica I Kompromisno Resenje (VIKOR)," *Jurnal Riset Komputer (JURIKOM),* vol. 5.No 2, no. ISSN 2407-389X, pp. 85-90, 2018.
- [3] R. P. Pratama, "Sistem Pendukung Keputusan Pemilihan Siswa Berprestasi di Sekolah Menengah Pertama dengan Metode VIKOR dan TOPSIS," *Journal of Information Systems Engineering and Business Intelligence,* vol. Volume 3 No.2, no. 2443-2555 , pp. 122-128, 2017.
- [4] N. Ainun, "Sistem Pendukung Keputusan Menentukan Perpanjangan Kontrak Karyawan Berdasarkan Penilaian Kinerja Pada Pt. Indomas Makmur Jaya Menggunakan Metode Vikor," *Jurnal Pelita Informatika,* vol. VIII, no. 1, pp. 63-37, 2019.
- [5] E. N. A. Hidayah and E. Fetrina, "RANCANG BANGUN SISTEM PENDUKUNG KEPUTUSAN KENAIKAN JABATAN PEGAWAI DENGAN METODE PROFILE MATCHING," *Jurnal Sistem Informasi,* vol. X, no. 2, pp. 127-134, 2017.
- [6] D. Nofriansyah, Multi Criteria Decision Making, Yogyakarta: CV.Budi Utama, 2017.

# **BIBLIOGRAFI PENULIS**

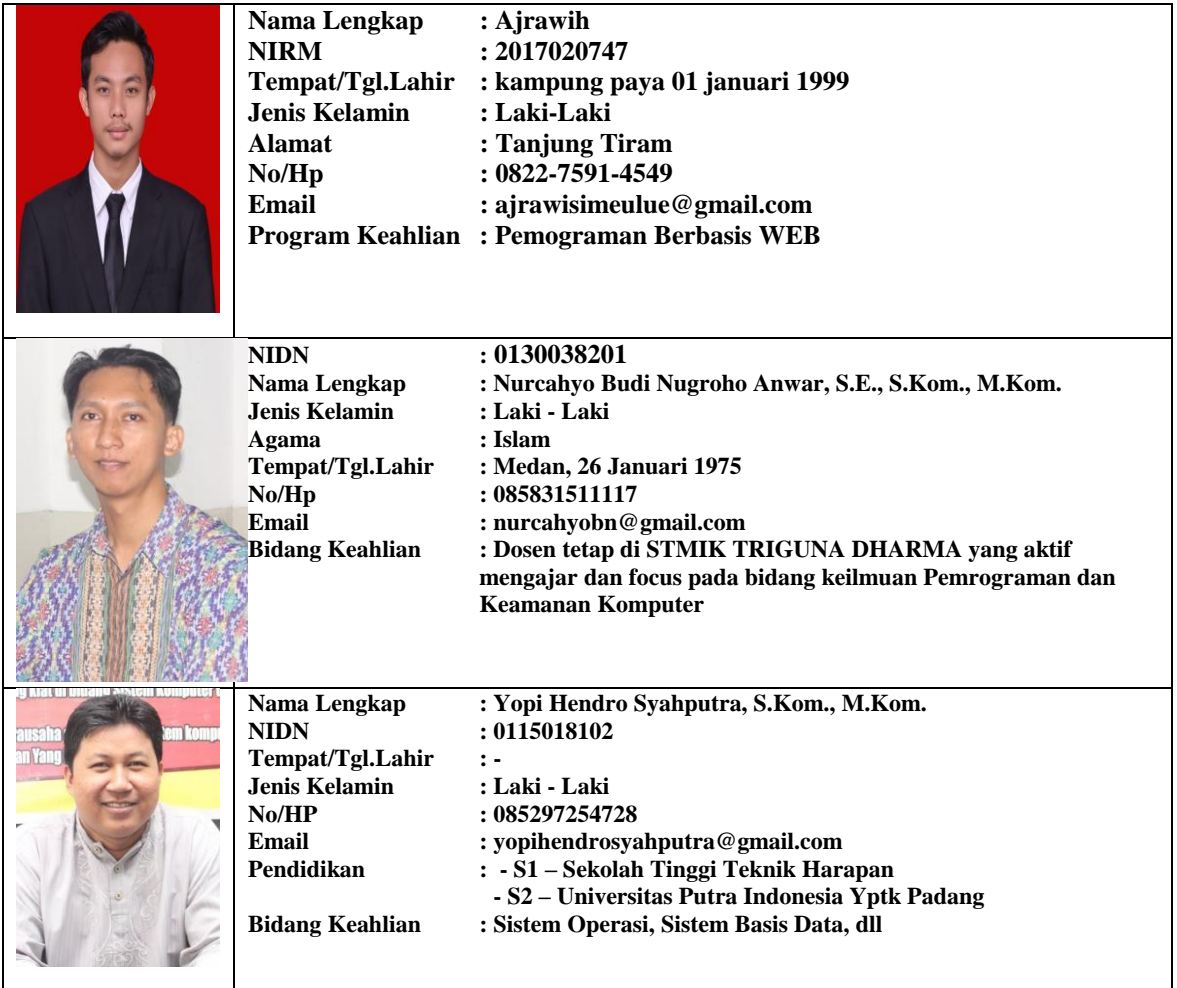